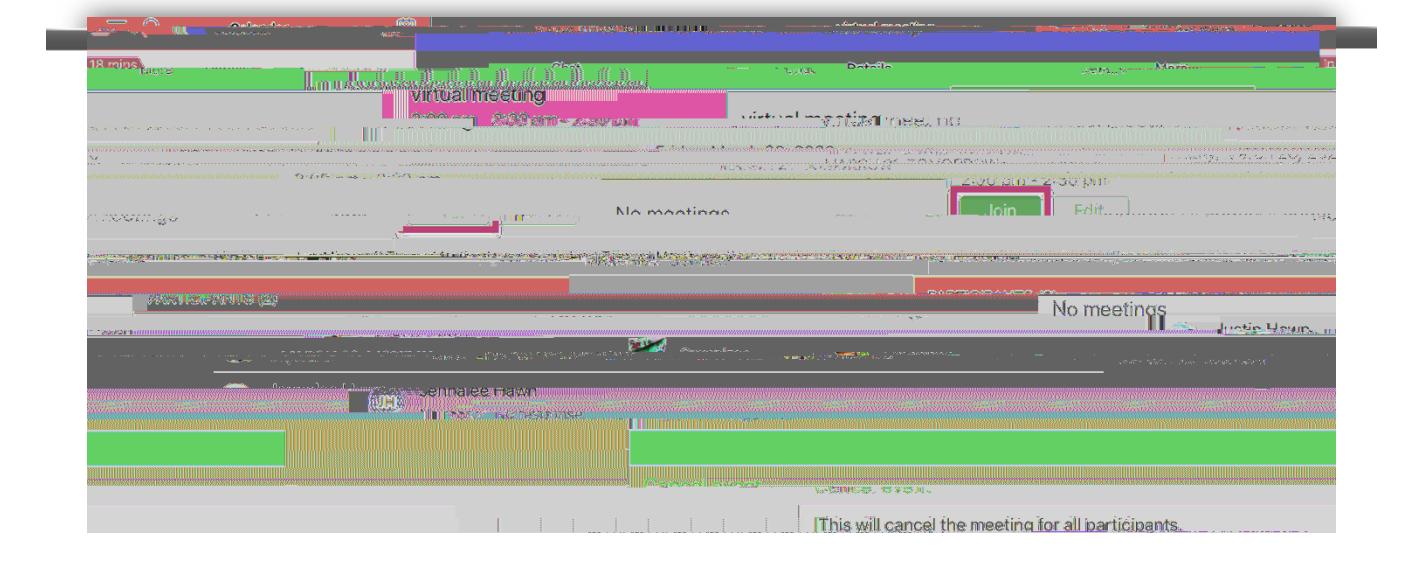

**Joining a Teams Meeting Using the Teams iOS app:**